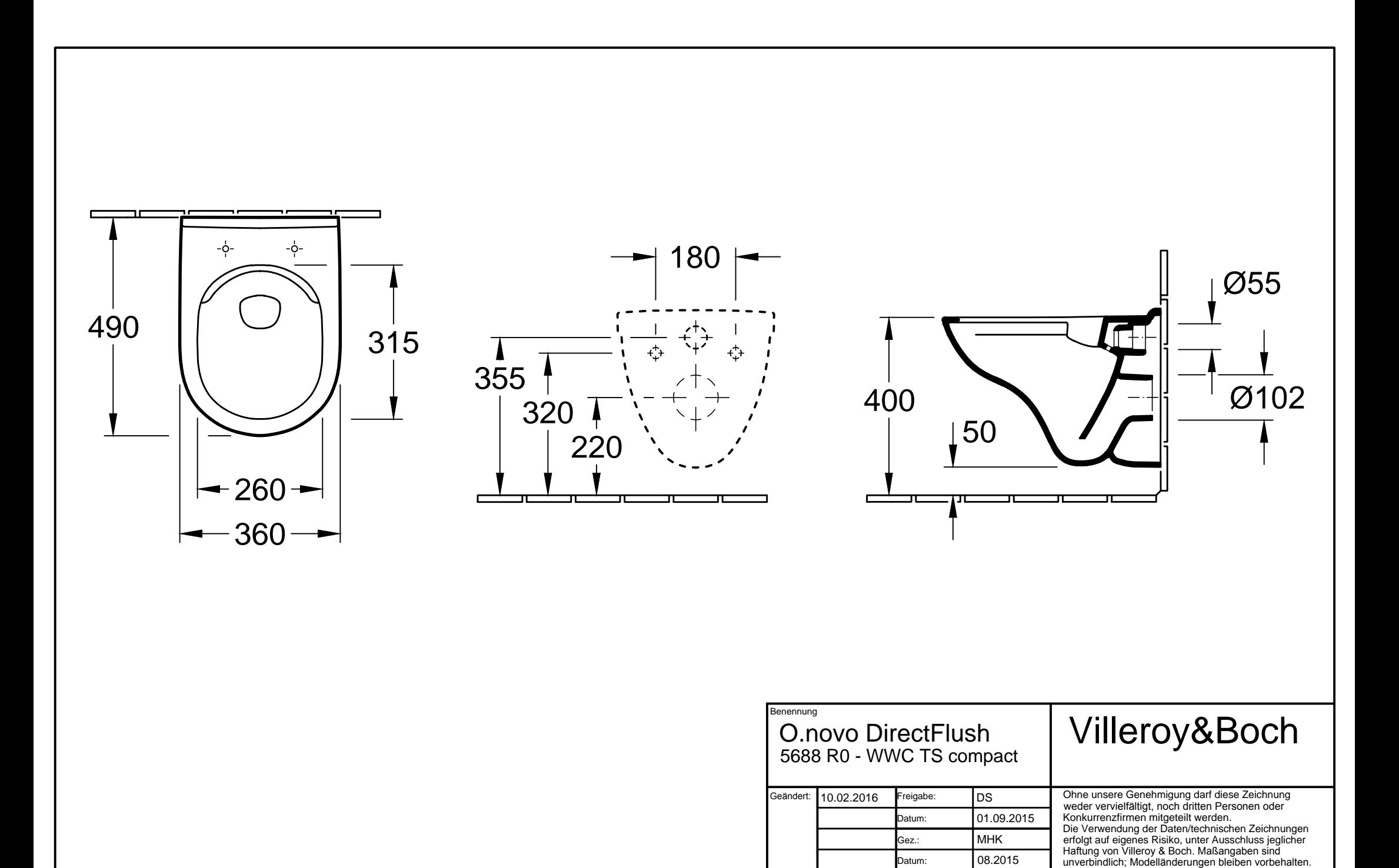

08.2015

Datum: